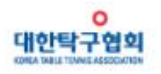

## 심판등록시스템 등록 절차 안내

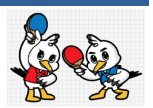

2019.12.20./KTTA

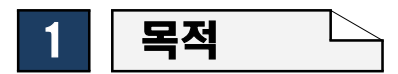

- ㅇ 대한체육회 및 대한탁구협회 경기인등록규정 개정에 따라 2020년 1월 1일부터 심판등 록시스템을 통한 심판 등록 전면 의무화
- ㅇ 이에 따라 2020년도에 심판으로서 전국규모승인대회에 참가하고자 하는 심판은 심판등 록이 필수이며, 등록을 완료한 심판만이 심판활동으로 활동 가능

## 2 심판 등록 개요

ㅇ 등록대상 : 대한탁구협회 소속 국제심판, 1급 시스템 심판, 1급 심판

- ㅇ 등록기간(정기등록) : 2020년 1월 1일(수) ~ 2020년 1월 31일(금) / 1개월 간
	- \* 정기등록기간 이 후 심판 등록 불가
	- \* 1월 선발전에 활동하는 심판은 대회전 필히 등록
- ㅇ 등록구분 설정

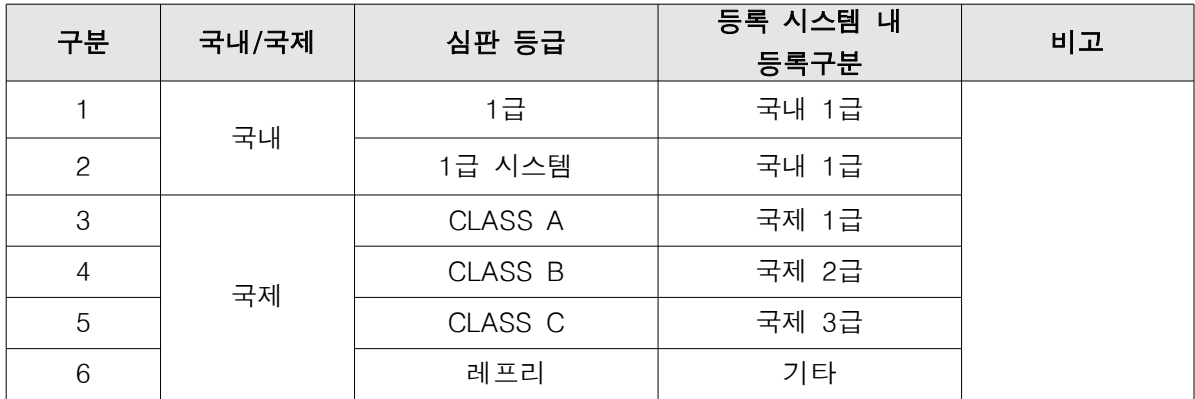

\* 상기 심판 등급에 따라 등록 시스템 내 등록구분 설정

$$
\begin{array}{|c|c|c|c|c|}\n \hline\n 3 & \text{A}\text{--} & \text{S}\text{=-} \\
 \hline\n 0 & 3 & 2 \\
 \hline\n 0 & 3 & 2 \\
 \hline\n 0 & 3 & 2 \\
 \hline\n 0 & 3 & 2 \\
 \hline\n 0 & 3 & 2 \\
 \hline\n 0 & 3 & 2 \\
 \hline\n 0 & 3 & 2 \\
 \hline\n 0 & 3 & 2 \\
 \hline\n 0 & 3 & 2 \\
 \hline\n 0 & 3 & 2 \\
 \hline\n 0 & 3 & 2 \\
 \hline\n 0 & 3 & 2 \\
 \hline\n 0 & 3 & 2 \\
 \hline\n 0 & 3 & 2 \\
 \hline\n 0 & 3 & 2 \\
 \hline\n 0 & 3 & 2 \\
 \hline\n 0 & 3 & 2 \\
 \hline\n 0 & 3 & 2 \\
 \hline\n 0 & 3 & 2 \\
 \hline\n 0 & 3 & 2 \\
 \hline\n 0 & 3 & 2 \\
 \hline\n 0 & 3 & 2 \\
 \hline\n 0 & 3 & 2 \\
 \hline\n 0 & 3 & 2 \\
 \hline\n 0 & 3 & 2 \\
 \hline\n 0 & 3 & 2 \\
 \hline\n 0 & 3 & 2 \\
 \hline\n 0 & 3 & 2 \\
 \hline\n 0 & 3 & 2 \\
 \hline\n 0 & 3 & 2 \\
 \hline\n 0 & 3 & 2 \\
 \hline\n 0 & 3 & 2 \\
 \hline\n 0 & 3 & 2 \\
 \hline\n 0 & 3 & 2 \\
 \hline\n 0 & 3 & 2 \\
 \hline\n 0 & 3 & 2 \\
 \hline\n 0 & 3 & 2 \\
 \hline\n 0 & 3 & 2 \\
 \hline\n 0 & 3 & 2 \\
 \hline\n 0 & 3 & 2 \\
 \hline\n 0 & 3 & 2 \\
 \hline\n 0 & 3 & 2 \\
 \hline\n 0 & 3 & 2 \\
 \hline\n 0 & 3 & 2 \\
 \hline\n 0 & 3 & 2 \\
 \hline\n 0 & 3 & 2 \\
 \hline\n 0 & 3 & 2 \\
 \hline\n 0 & 3 & 2 \\
 \hline\n 0 & 3 & 2 \\
 \hline\n 0 & 3 & 2 \\
 \hline\n 0 & 3 & 2 \\
 \hline\n 0 & 3 & 2 \\
 \hline\n 0 & 3 & 2 \\
 \hline\n 0 & 3 & 2 \\
 \hline\n 0 & 3 & 2 \\
$$

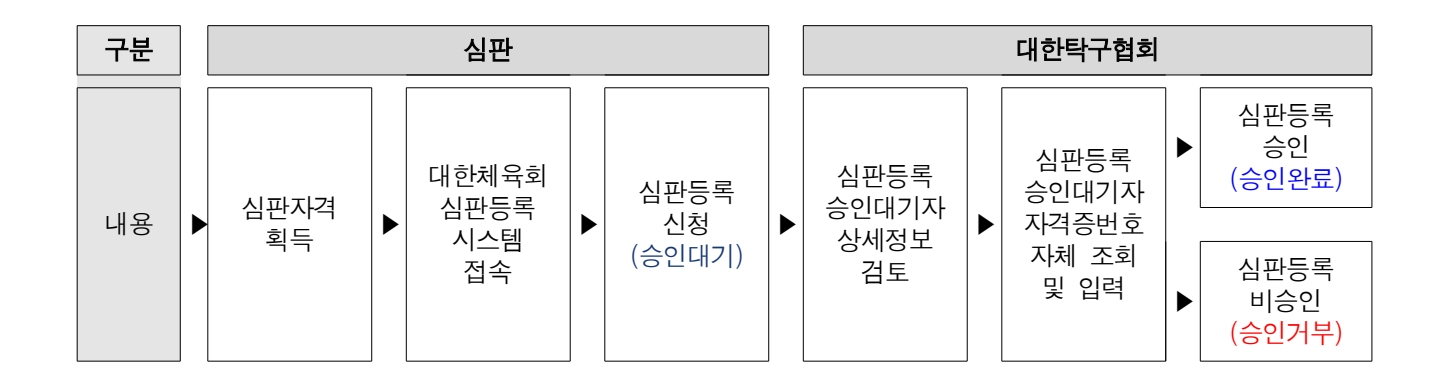

## 4 심판 등록 방법

- ① 스포츠지원포털 접속(http://g1.sports.or.kr), 대한체육회 홈페이지에서 "전문체육"배너 클릭 또는 대한탁구협회 "심판등록신청"배너 클릭→ "심판등록 및 확인/수정" 클릭
- ② 심판 등록 희망 종목 선택 → "신청하러가기" 클릭
- ③ 심판 등록 희망자 본인 명의의 휴대폰, 아이핀을 통한 본인인증 수행
- ④ "신청서 작성" 클릭 → 개인정보 수집 및 제3자 제공 및 활용 동의
- ➄ 기본정보 확인 및 체육인번호 발급(또는 확인) → 상세정보 입력(사진 필수 등록) → 심판 자격사항 입력 → 연수 및 교육, 학력, 상훈 등 정보 입력
- ➅ 신청 내용 확인 후 "신청서 저장" 클릭

※ 세부 매뉴얼 : 첨부 참조

## 5 유의사항

- ㅇ 심판으로 활동하고자 하는 사람은 매년 심판등록 필수
	- \* 심판 등록 당해연도만 유지
- ㅇ 심판 등록을 완료한 심판만이 대한탁구협회 및 연맹 전국규모승인대회 심판으로 활동 가능
- ㅇ 당해연도 선수(전문/동호인)로 등록한사람은 심판 등록 및 활동 불가
	- \* 선수 및 동호인 등록과 중복 등록 불가
- ㅇ 등급 구분 임의 변경 불가
- ㅇ 등록관련 문의사항
- 행정 관련 문의처
- ·대한탁구협회 사원 채상훈(02-420-4240)